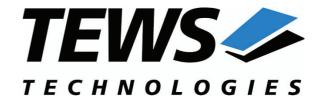

# The Embedded I/O Company

# **TDRV003-SW-95**

## **QNX6 - Neutrino Device Driver**

16 (8) Digital Inputs 16 (8) Digital Outputs Version 1.0.x

# **User Manual**

Issue 1.0.0 November 2009

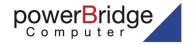

www.powerbridge.de

info@powerbridge.de

Ehlbeek 15a 30938 Burgwedel fon 05139-9980-0 fax 05139-9980-49 **TEWS TECHNOLOGIES GmbH** 

Am Bahnhof 7 25469 Halstenbek, Germany 9 (0) 4101 4058 0 Fax: +49 (0) 4101 4058 19

il: info@tews.com www.tews.com

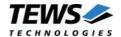

#### TDRV003-SW-95

QNX6-Neutrino Device Driver

16 (8) Digital Inputs 16 (8) Digital Outputs

Supported Modules: TPMC670 TPMC671 This document contains information, which is proprietary to TEWS TECHNOLOGIES GmbH. Any reproduction without written permission is forbidden.

TEWS TECHNOLOGIES GmbH has made any effort to ensure that this manual is accurate and complete. However TEWS TECHNOLOGIES GmbH reserves the right to change the product described in this document at any time without notice.

TEWS TECHNOLOGIES GmbH is not liable for any damage arising out of the application or use of the device described herein.

©2009 by TEWS TECHNOLOGIES GmbH

| Issue | Description | Date              |
|-------|-------------|-------------------|
| 1.0.0 | First Issue | November 12, 2009 |

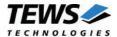

# **Table of Contents**

| 1 | INT | TRODUCTION                      | 4  |
|---|-----|---------------------------------|----|
| 2 | INS | STALLATION                      | 5  |
|   | 2.1 | Build the device driver         | 5  |
|   | 2.2 | 2 Build the example application | 5  |
|   | 2.3 | Start the driver process        | 6  |
| 3 | DE  | EVICE INPUT/OUTPUT FUNCTIONS    | 7  |
|   | 3.1 | l open()                        | 7  |
|   | 3.2 | 2 close()                       | 9  |
|   | 3.3 | 3 devctl()                      | 10 |
|   |     | 3.3.1 DCMD_TDRV003_READ         | 12 |
|   |     | 3.3.2 DCMD TDRV003 WRITE        | 15 |
|   |     | 3.3.3 DCMD_TDRV003_DEBENABLE    |    |
|   |     | 3.3.4 DCMD_TDRV003_DEBDISABLE   | 18 |
|   |     | 3.3.5 DCMD_TDRV003_WDENABLE     |    |
|   |     | 3.3.6 DCMD_TDRV003_WDDISABLE    | 20 |
|   |     | 3.3.7 DCMD_TDRV003_WDRESET      | 21 |

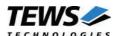

# 1 Introduction

The TDRV003-SW-95 QNX-Neutrino device driver allows the operation of the TDRV003 digital I/O PMC devices on QNX-Neutrino operating systems.

The TDRV003 device driver is basically implemented as a user installable Resource Manager. The standard file (I/O) functions (open, close and devctl) provide the basic interface for opening and closing a file descriptor and for performing device I/O and control operations.

The TDRV003-SW-95 device driver supports the following features:

- setting output lines
- reading state of input lines (immediate)
- reading state of input lines on a specified input event (transition, match)
- enable and disable output watchdog
- clearing state of output watchdog
- enable and disable input debouncer

The TDRV003-SW-95 device driver supports the modules listed below:

| TPMC670-x0 | 16 digital inputs (24V)<br>16 digital outputs (24V, 0,5A)                 | (PMC) |
|------------|---------------------------------------------------------------------------|-------|
| TPMC670-x1 | 8 digital inputs (24V)<br>8 digital outputs (24V, 0,5A)                   | (PMC) |
| TPMC671-x0 | 16 digital inputs (24V) 16 digital high side switch outputs (24V, 0,5A)   | (PMC) |
| TPMC671-x1 | 16 digital inputs (24V)<br>16 digital low side switch outputs (24V, 0,5A) | (PMC) |

In this document all supported modules and devices will be called TDRV003. Specials for a certain device will be advised.

To get more information about the features and use of the supported devices it is recommended to read the manuals listed below.

| TPMC670 and/or TPMC671 User Manual        |  |
|-------------------------------------------|--|
| TPMC670 and/or TPMC671 Engineering Manual |  |

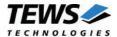

# 2 Installation

Following files are located in the directory TDRV003-SW-95 on the distribution media:

TDRV003-SW-95-SRC.tar.gz GZIP compressed archive with driver source code

TDRV003-SW-95-1.0.0.pdf This manual in PDF format

ChangeLog.txt Release history

Release.txt Information about the Device Driver Release

The GZIP compressed archive TDRV003-SW-95-SRC.tar.gz contains the following files and directories:

Directory path 'tdrv003':

/driver/tdrv003.c Driver source code

/driver/tdrv003.h Definitions and data structures for driver and application

/driver/tdrv003def.h Device driver include

/driver/Makefile

/driver/common.mk

driver/nto/\* Build path

/example/example.c Example application

/example/Makefile /example/common.mk

example/nto/\* Build path

For installation copy the tar-archive into the /usr/src directory and unpack it (e.g. tar -xzvf TDRV003-SW-95-SRC.tar.gz). After that the necessary directory structure for the automatic build and the source files are available underneath the new directory called *tdrv003*.

Change to the driver directory /usr/src/tdrv003/driver and copy the header file tdrv003.h to /usr/include allowing user application programs sharing the TDRV003 driver interface definitions and data structures.

It is absolutely important to extract the TDRV003 tar archive in the /usr/src directory. Otherwise the automatic build with make will fail.

## 2.1 Build the device driver

Change to the /usr/src/tdrv003/driver directory

Execute the Makefile:

# make install

After successful completion the driver binary (tdrv003) will be installed in the /bin directory.

# 2.2 Build the example application

Change to the /usr/src/tdrv003/example directory

Execute the Makefile:

# make install

After successful completion the example binary (*tdrv003exa*) will be installed in the /bin directory.

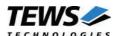

# 2.3 Start the driver process

To start the TDRV003 device driver, you have to enter the process name with optional parameter from the command shell or in the startup script.

```
tdrv003 [-v] &
```

The TDRV003 Resource Manager creates one device for every supported module and registers the created devices in the Neutrinos pathname space under following names.

```
/dev/tdrv003_0
/dev/tdrv003_1
...
/dev/tdrv003 x
```

The reference between the created device names and the physical devices depends on the search order of the PCI bus driver. The TDRV003 searches for supported devices in the following order: TPMC670, TPMC671.

The pathname must be used in the application program to open a path to the desired TDRV003 device.

```
fd = open("/dev/tdrv003 0", O RDWR);
```

For debugging, you can start the TDRV003 Resource Manager with the –v option. Now the Resource Manager will print versatile information about TDRV003 configuration and command execution on the terminal window.

```
tdrv003 -v &
```

Make sure that only one instance of the device driver process is started.

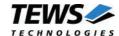

# 3 Device Input/Output functions

This chapter describes the interface to the device driver I/O system.

# 3.1 open()

#### NAME

open() - open a file descriptor

#### **SYNOPSIS**

```
#include <sys/types.h>
#include <sys/stat.h>
#include <fcntl.h>
int open (const char *pathname, int flags)
```

#### **DESCRIPTION**

The *open* function creates and returns a new file descriptor for the TDRV003 device named by pathname. The flags argument controls how the file is to be opened. TDRV003 devices must be opened O\_RDWR.

#### **EXAMPLE**

```
int fd;
fd = open("/dev/tdrv003_0", O_RDWR);
if (fd == -1)
{
     /* Handle error */
}
```

#### **RETURNS**

The normal return value from open is a non-negative integer file descriptor. In the case of an error, a value of –1 is returned. The global variable error contains the detailed error code.

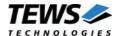

### **ERRORS**

Returns only Neutrino specific error codes, see Neutrino Library Reference.

### **SEE ALSO**

Library Reference - open()

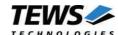

# 3.2 close()

#### **NAME**

close() - close a file descriptor

#### **SYNOPSIS**

```
#include <unistd.h>
int close (int filedes)
```

#### **DESCRIPTION**

The close function closes the file descriptor filedes.

#### **EXAMPLE**

```
int fd;
if (close(fd) != 0)
{
    /* handle close error conditions */
}
```

#### **RETURNS**

The normal return value from close is 0. In the case of an error, a value of -1 is returned. The global variable *errno* contains the detailed error code.

#### **ERRORS**

Returns only Neutrino specific error code, see Neutrino Library Reference.

#### **SEE ALSO**

Library Reference - close()

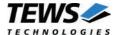

# 3.3 devctl()

#### **NAME**

devctl() - device control functions

#### **SYNOPSIS**

```
#include <sys/types.h>
#include <unistd.h>
#include <devctl.h>

int devctl
(
    int filedes,
    int dcmd,
    void *data_ptr,
    size_t n_bytes,
    int *dev_info_ptr
)
```

#### **DESCRIPTION**

The devctl function sends a control code directly to a device, specified by *filedes*, causing the corresponding device to perform the requested operation.

The argument *dcmd* specifies the control code for the operation.

The arguments <code>data\_ptr</code> and <code>n\_bytes</code> depends on the command and will be described for each command in detail later in this chapter. Usually <code>data\_ptr</code> points to a buffer that passes data between the user task and the driver and <code>n\_bytes</code> defines the size of this buffer.

The argument dev\_info\_ptr is unused for the TDRV003 driver and should be set to NULL.

The following devctl command codes are defined in tdrv003.h:

| Symbol                  | Meaning                           |
|-------------------------|-----------------------------------|
| DCMD_TDRV003_READ       | Read input state (on event)       |
| DCMD_TDRV003_WRITE      | Set output lines                  |
| DCMD_TDRV003_DEBENABLE  | Setup and enable input debouncing |
| DCMD_TDRV003_DEBDISABLE | Disable input debouncing          |
| DCMD_TDRV003_WDENABLE   | Enable output watchdog            |
| DCMD_TDRV003_WDDISABLE  | Disable output watchdog           |
| DCMD_TDRV003_WDRESET    | Delete watchdog error             |

See behind for more detailed information on each control code.

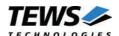

#### **RETURNS**

On success, EOK is returned. In the case of an error, the appropriate error code is returned by the function (not in errno!).

#### **ERRORS**

Returns only Neutrino specific error codes, see Neutrino Library Reference.

Other function dependent error codes will be described for each devctl code separately. Note, the TDRV003 driver always returns standard QNX error codes.

#### **SEE ALSO**

Library Reference - devctl()

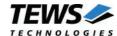

### 3.3.1 DCMD\_TDRV003\_READ

#### NAME

DCMD TDRV003 READ - Read input state, if specified after waiting for an event

#### **DESCRIPTION**

This function reads the state of the input lines. If it is configured the function will wait until a specified event occurs on selected input lines, before reading. A pointer to the callers read buffer (TDRV003 READ BUFFER) must be passed by the parameters data ptr and n bytes to the device.

#### Remember interrupt latency:

All modes waiting for an event may return a value which is not identical to the value at the moment the event has occurred. There is a latency between the event occurrence and the call of the drivers ISR reading the input state.

#### **Members**

mode

This argument specifies the event to wait for. Symbols for the input mode are defined in tdrv003.h:

| Define        | Description                                                                                                    |
|---------------|----------------------------------------------------------------------------------------------------|
| TDRV003_NOW   | The driver reads the input port and returns immediately to the caller. The parameter <i>mask</i> , <i>match</i> and <i>timeout</i> are not relevant in this mode.                                                                                                    |
| TDRV003_MATCH | The driver reads the input port if the masked input bits match to the specified pattern. The input mask must be specified in the parameter <i>mask</i> . A 1 value in mask means than the input bit value "must-match" identically to the corresponding bit in the <i>match</i> parameter.  This mode is not recommended for quickly changing signals. The driver may miss very short matching states, because the input state may have changed again when the event handling is done in the ISR. |

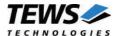

TDRV003\_HIGH\_TR The driver reads the input port if a high-transition at the specified

bit position occurs. A 1 value in *mask* specifies the bit position of the input port. If you specify more than one bit position the events are OR'ed. That means the read is completed if a high-transition at least at one relevant bit position occur. The parameter *match* is not

relevant.

TDRV003\_LOW\_TR The driver reads the input port if a low-transition at the specified bit

position occurs. A 1 value in *mask* specifies the bit position of the input port. If you specify more than one bit position the events are OR'ed. That means the read is completed if a low-transition at least at one relevant bit position occur. The parameter *match* is not

relevant

TDRV003\_ANY\_TR The driver reads the input port if a transition (high or low) at the

specified bit position occurs. A 1 value in *mask* specifies the bit position of the input port. If you specify more than one bit position the events are OR'ed. That means the read is completed if a transition at least at one relevant bit position occur. The parameter

match is not relevant

#### mask

Specifies the bit mask of relevant bits for the event. A 1 value marks the corresponding bit position as relevant. Bit 0 represents input line 1, bit 1 represents input line 2, and so on.

#### match

Specifies the pattern that must match to the state of the input port. Only the bit positions specified by *mask* are relevant for the event. Bit 0 represents input line 1, bit 1 represents input line 2, and so on.

#### timeout

Specifies the amount of time (in seconds) the caller is willing to wait for the specified event to occur.

#### value

This argument returns the state of the input (when the event has occurred). Bit 0 represents input line 1, bit 1 represents input line 2, and so on.

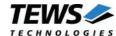

result = devctl(fd, DCMD TDRV003 READ, &rdBuf, sizeof(rdBuf), NULL); if (result == EOK) /\* Read has been successful \*/ printf("Input State: %04Xh\n", rdBuf.value); } else /\* Read failed \*/ } /\* --- read input state on a low to high transition on input line 4 --- \*/ rdBuf.mode = TDRV003 HIGH TR; = 1 << 3; /\* input line 4 \*/ rdBuf.mask /\* 20 seconds \*/ rdBuf.timeout = 20;result = devctl(fd, DCMD\_TDRV003\_READ, &rdBuf, sizeof(rdBuf), NULL); if (result == EOK) /\* Read has been successful \*/ printf("Input State: %04Xh\n", rdBuf.value); } else /\* Read failed \*/

#### **ERRORS**

}

EINVAL Invalid argument. This error code is returned if the size of the

message buffer is too small, or a specified is invalid.

ENOMEM No memory available to allocated resources to handle the read

command.

ETIMEDOUT The allowed time to finish the read request has elapsed.

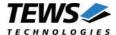

### 3.3.2 DCMD\_TDRV003\_WRITE

#### **NAME**

DCMD\_TDRV003\_WRITE - Write output value

#### **DESCRIPTION**

This function writes a new value for the output lines. A pointer to the callers write buffer (TDRV003\_WRITE\_BUFFER) must be passed by the parameters data\_ptr and n\_bytes to the device.

```
typedef struct
{
     unsigned short          mask;
     unsigned short          value;
} TDRV003_WRITE_BUFFER, *PTDRV003_WRITE_BUFFER;
```

#### **Members**

mask

This argument specifies the mask of bits which should be affected. A 1 value marks the corresponding bit position to be set, a 0 value masks the bit position as "do not change". Bit 0 represents input line 1, bit 1 represents input line 2, and so on.

value

This argument specifies the new output value. Bit 0 represents input line 1, bit 1 represents input line 2, and so on.

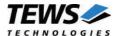

result = devctl(fd, DCMD\_TDRV003\_WRITE, &wrBuf, sizeof(wrBuf), NULL);
if (result == EOK)
{
 /\* New output successfully written \*/
}
else
{
 /\* Write failed \*/

#### **ERRORS**

EIO

The watchdog status is set and must be reset before a new value can be written

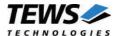

## 3.3.3 DCMD\_TDRV003\_DEBENABLE

#### NAME

DCMD\_TDRV003\_DEBENABLE - Setup and enable input debouncing

#### **DESCRIPTION**

This function sets up the debouncer time and enables the input debouncer. The function dependent parameters *data\_ptr* and *n\_bytes* specifies a buffer (unsigned short) which contains the new value of the debouncer register.

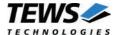

### 3.3.4 DCMD\_TDRV003\_DEBDISABLE

#### **NAME**

DCMD\_TDRV003\_DEBDISABLE - Disable input debouncing

#### **DESCRIPTION**

This function disables the input debouncer. The function dependent parameters are not used.

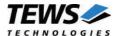

### 3.3.5 DCMD\_TDRV003\_WDENABLE

#### **NAME**

DCMD\_TDRV003\_WDENABLE - Enable output watchdog

#### **DESCRIPTION**

This function enables the output watchdog. The function dependent parameters are not used.

The output must be rewritten (triggered) within 120ms, or the watchdog will set the output lines inactive and announce the watchdog error.

A watchdog error must be cleared with DCMD\_TDRV003\_WDRESET before a new write is allowed and output lines can be set again.

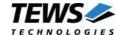

### 3.3.6 DCMD\_TDRV003\_WDDISABLE

#### **NAME**

DCMD\_TDRV003\_WDDISABLE - Disable output watchdog

#### **DESCRIPTION**

This function disables the output watchdog. The function dependent parameters are not used.

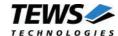

## 3.3.7 DCMD\_TDRV003\_WDRESET

#### **NAME**

DCMD\_TDRV003\_WDRESET - Resets the state of the output watchdog

#### **DESCRIPTION**

This function resets the state (watchdog error) of the output watchdog and allows new writes to the output. The function dependent parameters are not used.